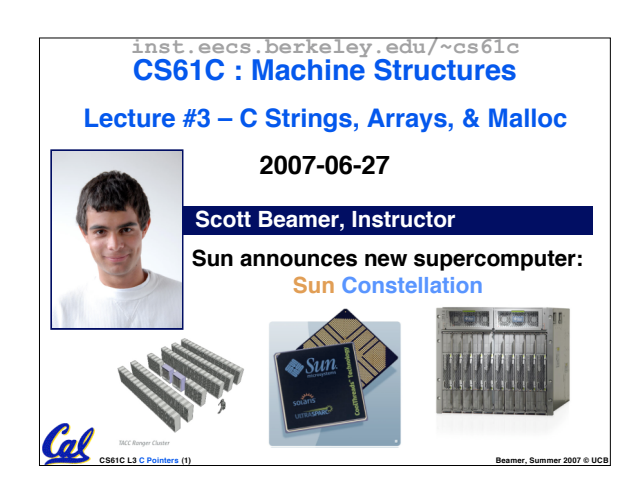

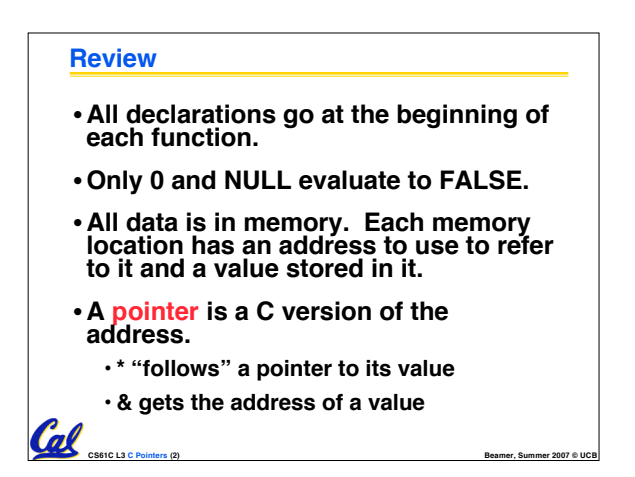

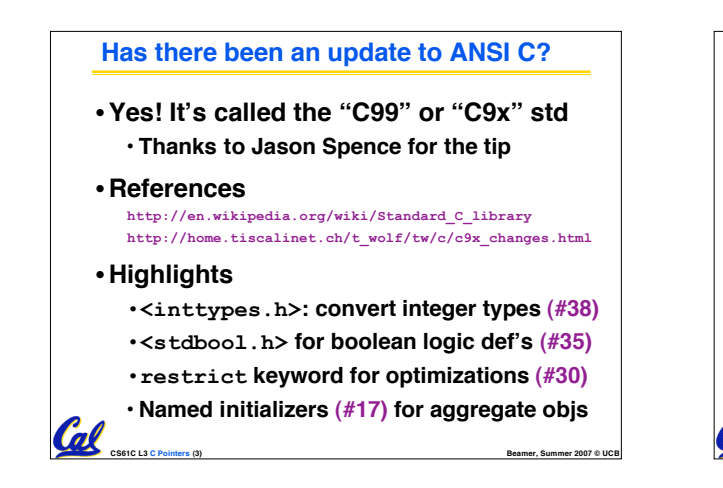

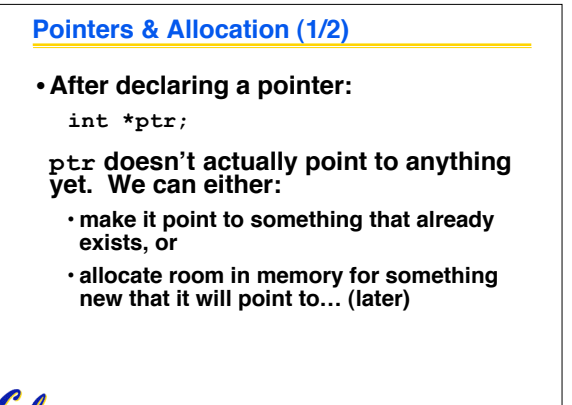

**CS61C L3 C Pointers (4) Beamer, Summer 2007 © UCB**

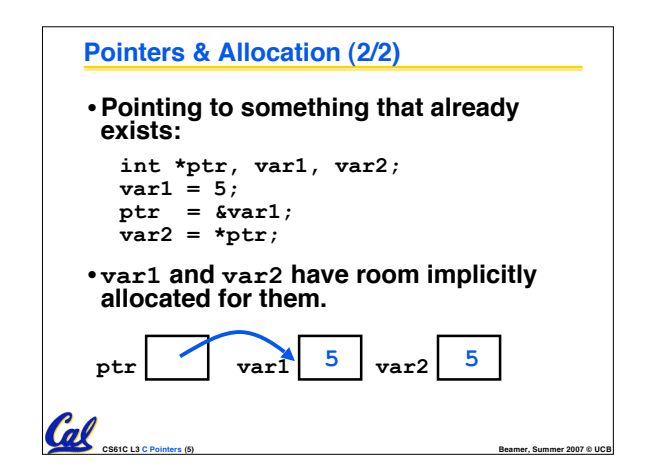

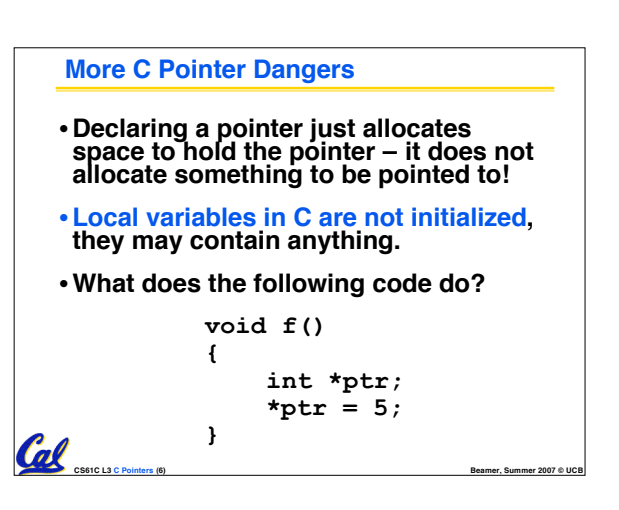

## **Arrays (1/6)**

### • **Declaration:**

**int ar[2];**

**declares a 2-element integer array.**

**int ar[] = {795, 635};**

**declares and fills a 2-elt integer array.**

**CS61C L3 C Pointers (7) Beamer, Summer 2007 © UCB**

# • **Accessing elements:**

**ar[num];**

**Call** 

**returns the numth element.**

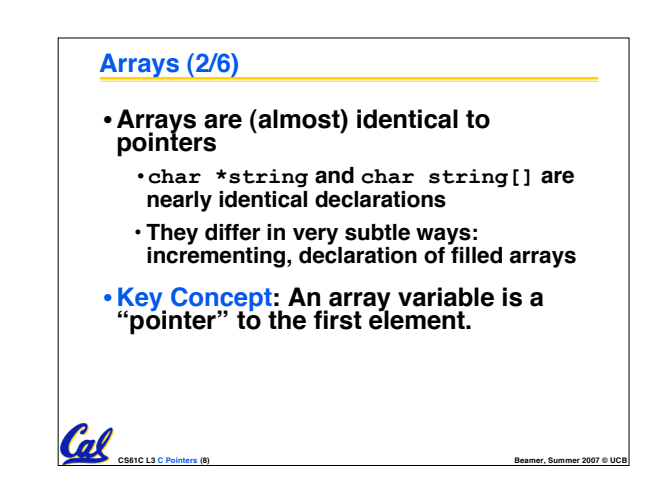

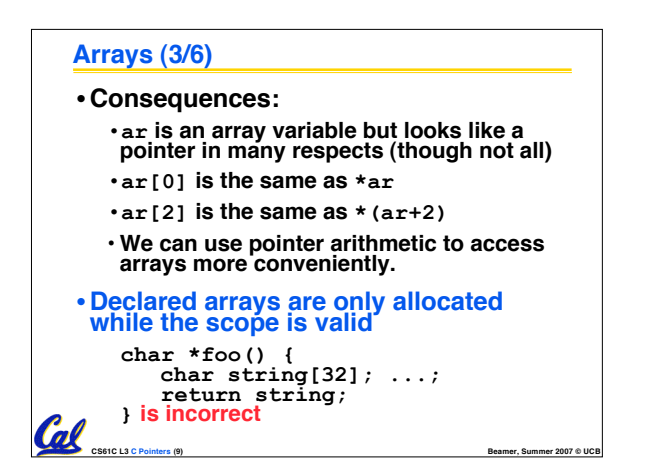

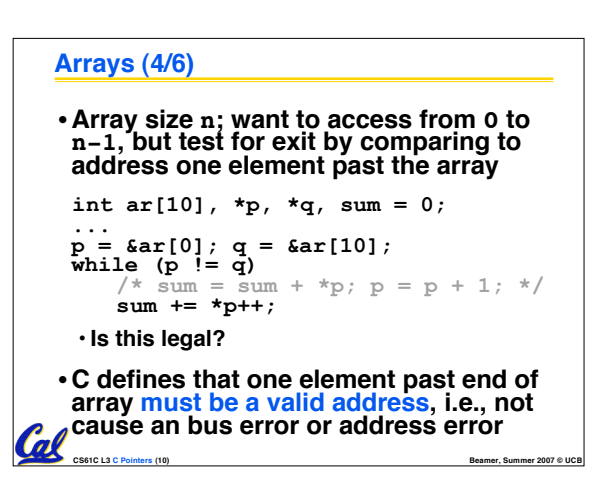

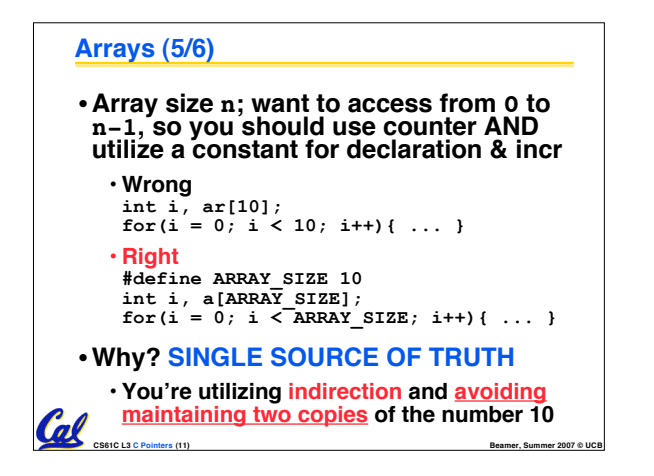

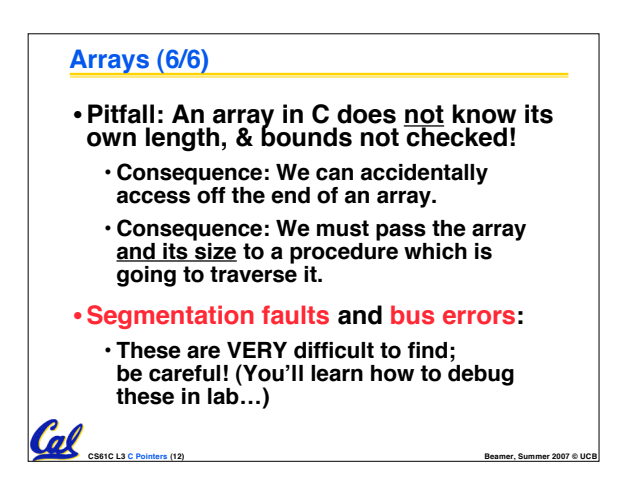

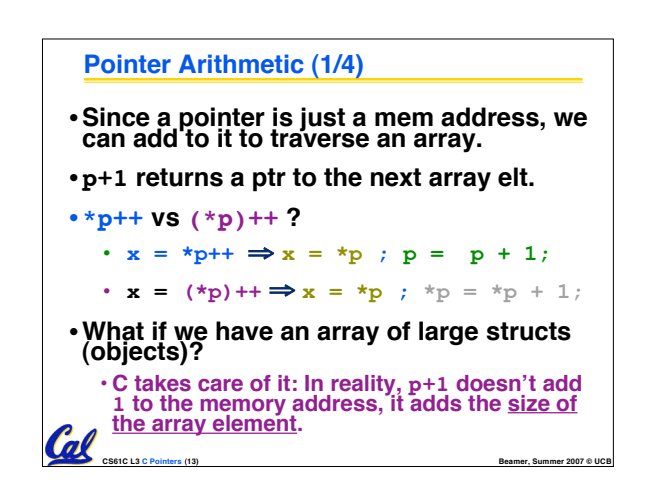

## **Pointer Arithmetic (2/4)**

- •**So what's valid pointer arithmetic?**
	- **Add an integer to a pointer.**
	- **Subtract 2 pointers (in the same array).**
	- **Compare pointers (<, <=, ==, !=, >, >=)**
	- **Compare pointer to NULL (indicates that the pointer points to nothing).**

**CS61C L3 C Pointers (14) Beamer, Summer 2007 © UCB**

- •**Everything else is illegal since it makes no sense:**
	- **adding two pointers**
	- **multiplying pointers**
- **subtract pointer from integer**

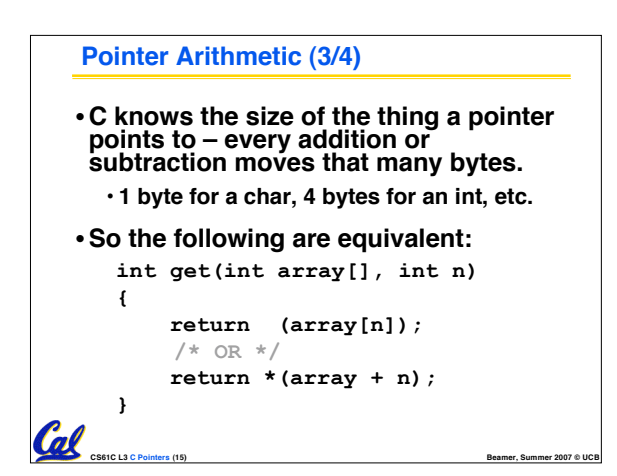

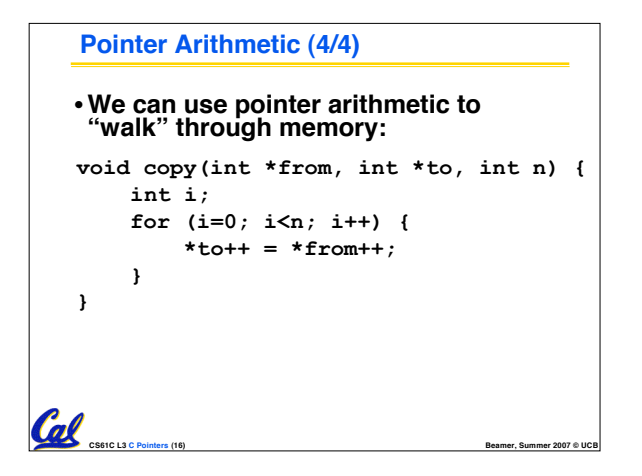

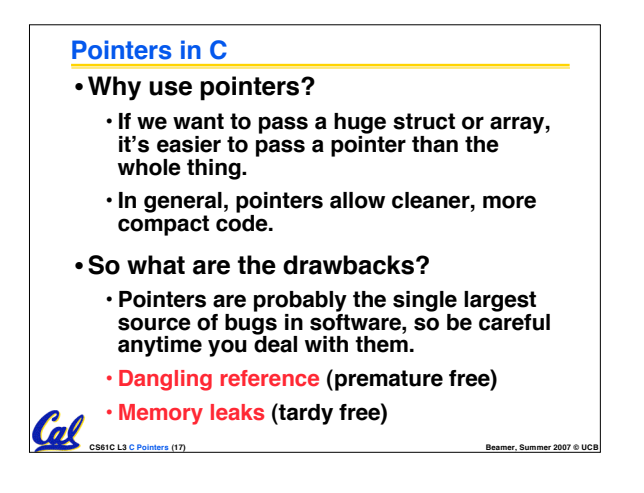

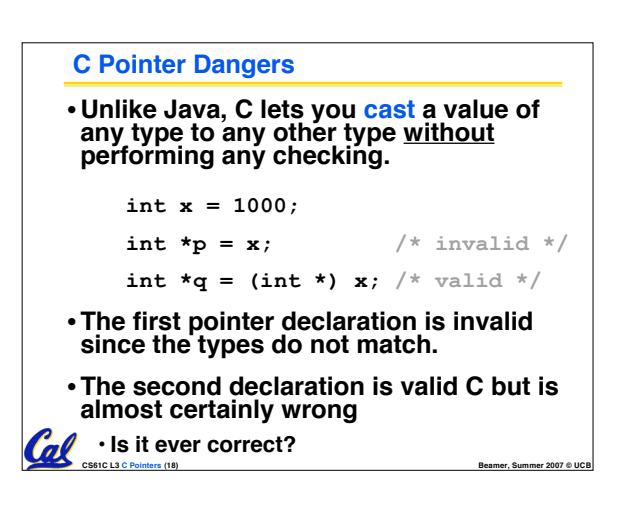

### **Segmentation Fault vs Bus Error?**

• **http://www.hyperdictionary.com/**

#### • **Bus Error**

A fatal failure in the execution of a machine<br>language instruction resulting from the<br>processor detecting an anomalous condition on<br>its bus. Such conditions include invalid address does not correspond to any device, or some<br>other device-specific hardware error. A bus<br>error triggers a processor-level exception which **Unix translates into <sup>a</sup> "SIGBUS" signal which, if not caught, will terminate the current process.**

#### • **Segmentation Fault**

• An error in which a running Unix program<br>attempts to access memory not allocated to it<br>and terminates with a segmentation violation<br>error and usually a core dump.

**CS61C L3 C Pointers (19) Beamer, Summer 2007 © UCB**

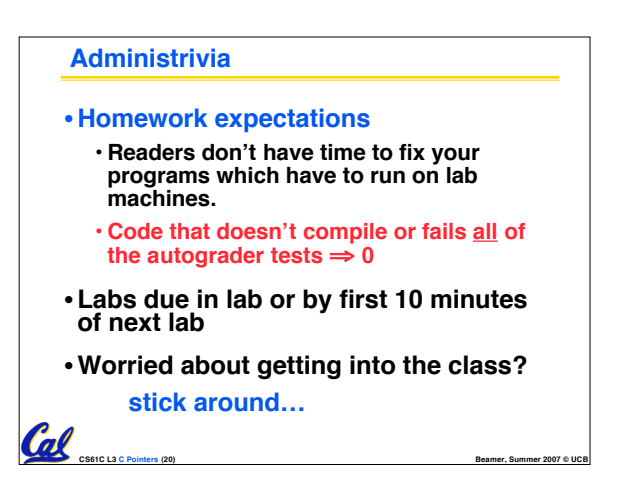

## **Administrivia**

#### • **Slip days**

 $\omega$ 

<u>tal</u>

- · You get 2 "slip days" per year to use for any<br>assignment (except the last one of the term)
- **They are used at 1-day increments. Thus <sup>1</sup> minute late <sup>=</sup> <sup>1</sup> slip day used.**
- · They're recorded automatically (by checking<br>submission time) so you don't need to tell us<br>when you're using them
- Once you've used all of your slip days, when a<br>project/hw is late, it's ... 0 points.
- **If you submit twice, we ALWAYS grade the latter, and deduct slip days appropriately**
- **You no longer need to tell anyone how your dog ate your computer.**

**CS61C L3 C Pointers (21) Beamer, Summer 2007 © UCB**

• **You should really save for a rainy day … we all get sick and/or have family emergencies!**

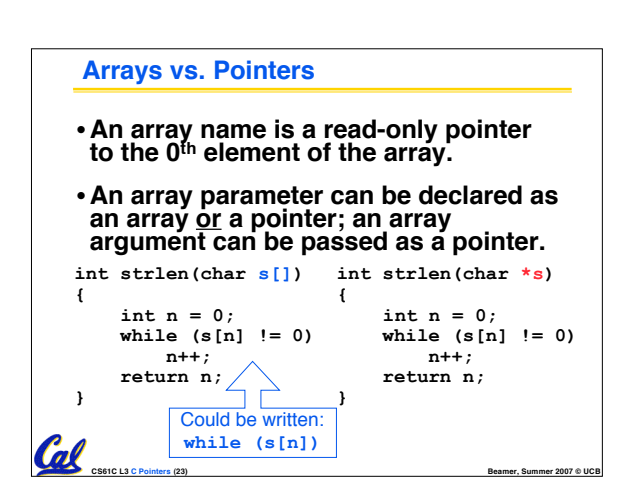

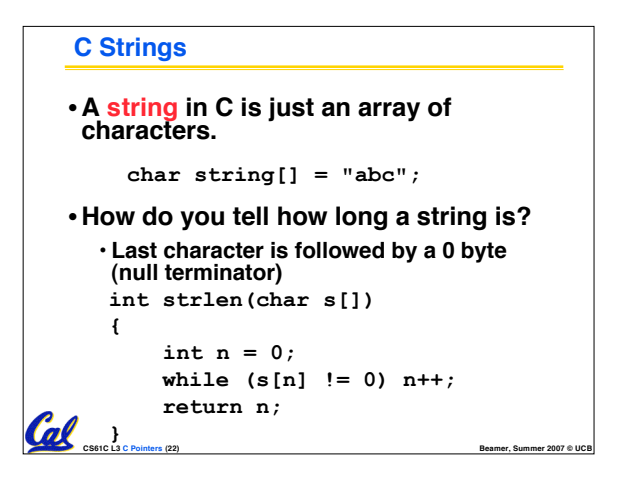

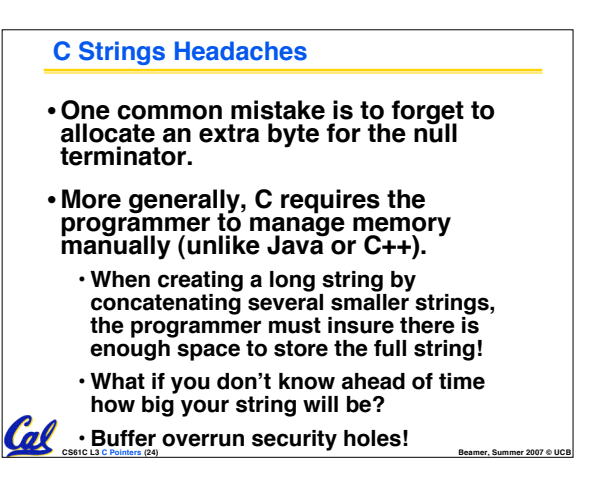

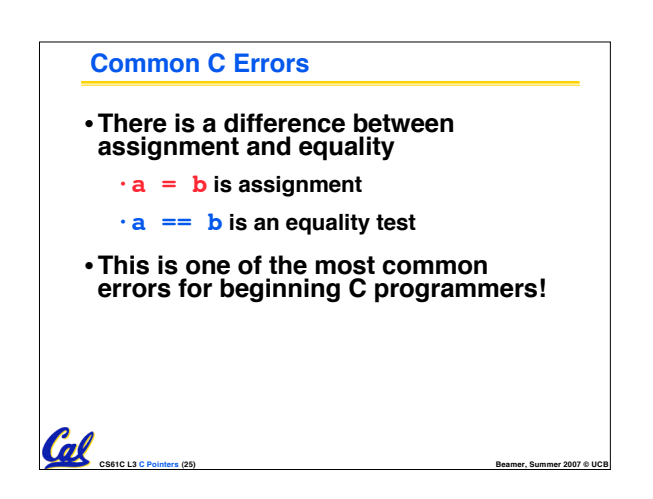

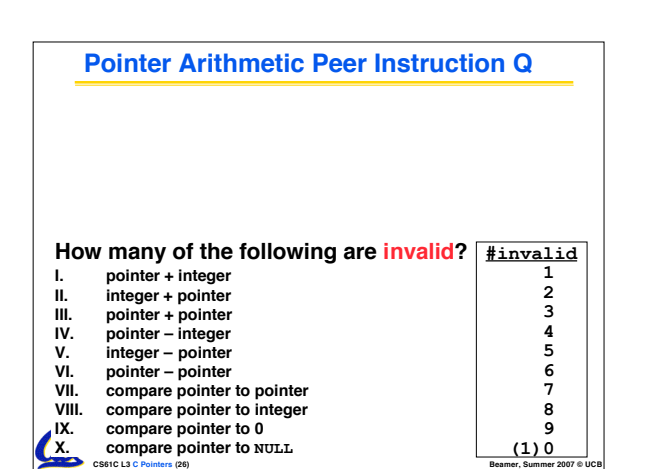

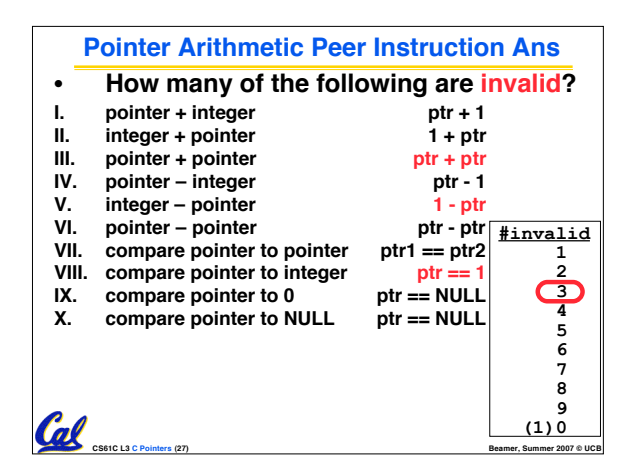

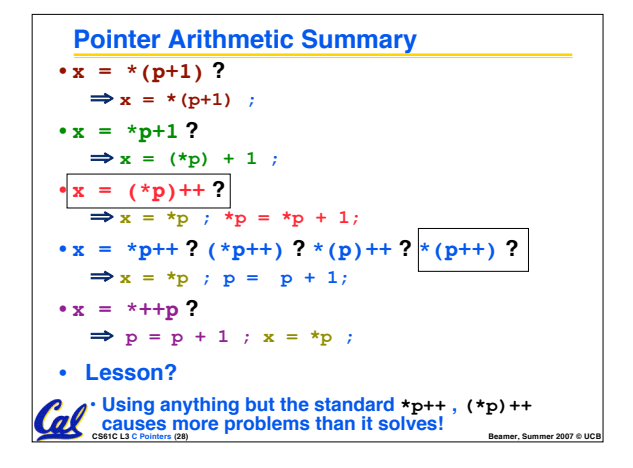

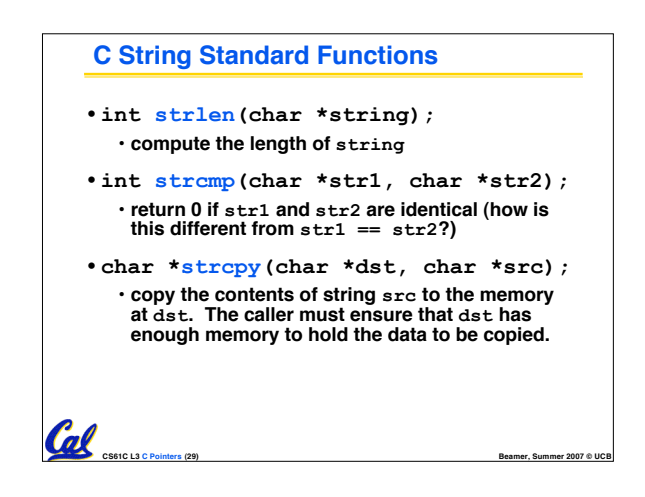

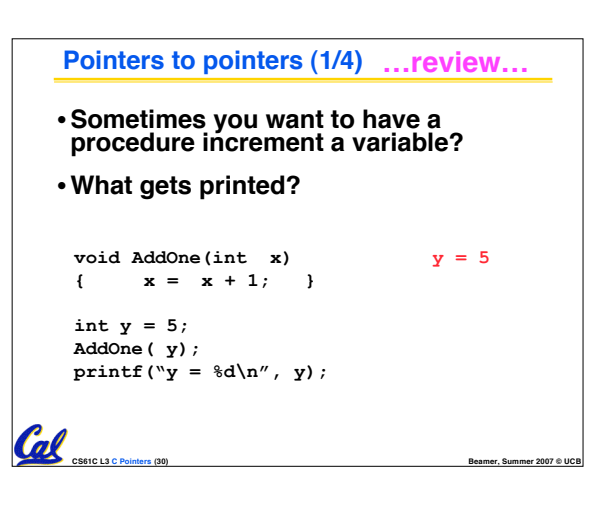

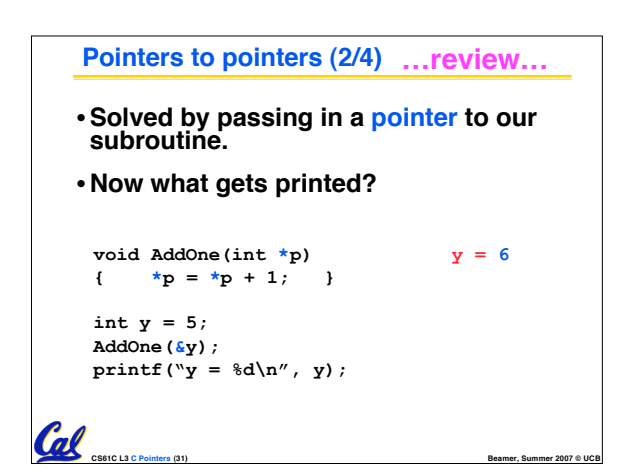

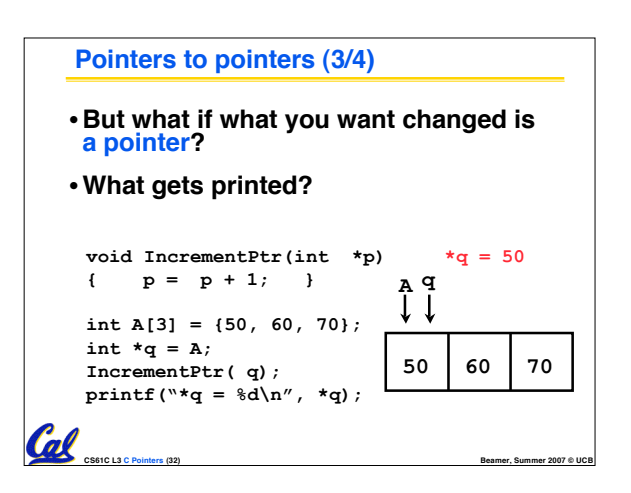

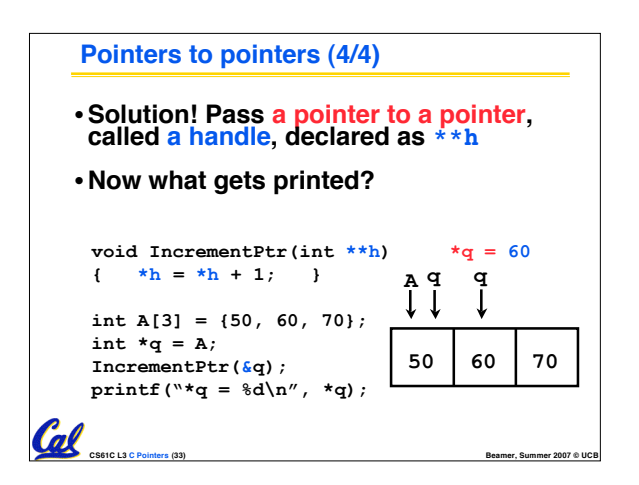

![](_page_5_Picture_3.jpeg)

![](_page_5_Picture_4.jpeg)

![](_page_5_Figure_5.jpeg)

![](_page_6_Picture_0.jpeg)

## **"And in Conclusion…"**

- **C99 is the update to the language**
- •**Pointers and arrays are virtually same**
- **C knows how to increment pointers**
- **C is an efficient language, with little protection**
	- **Array bounds not checked**
	- **Variables not automatically initialized**
- •**(Beware) The cost of efficiency is more overhead for the programmer.** • **"C gives you a lot of extra rope but be careful not to hang yourself with it!"** • **Use handles to change pointers**

**CS61C L3 C Pointers (38) Beamer, Summer 2007 © UCB**